#### **CAPITULO 8 - MANUAL DEL NAVEGANTE**

#### **8.1. INTRODUCCION**

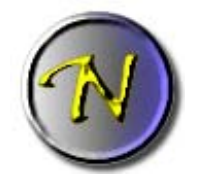

Viajar por el espacio es una tarea muy compleja, a pesar de todas las ayudas tecnológicas. Al final, llegar al destino de una pieza depende de una sola cosa: de las manos de un Navegante

competente.

La primera tarea del Navegante es ubicar correctamente la situación de cualquier punto en la galaxia. Para ello, estudiaremos las cartas estelares, aprenderemos a interpretarlas e, incluso, veremos cual es el procedimiento para representar regiones que aún no han sido cartografiadas.

La segunda tarea del Navegante, la más obvia y también la más difícil, es pilotar la nave. Comentaremos las peculiaridades del viaje espacial en sus dos modalidades –hiperespacial y subluz-, como realizar las maniobras más típicas y, dado el caso, qué sucede cuando las cosas salen mal.

#### **8.2. CARTOGRAFIA ESTELAR**

La galaxia tiene un diámetro de cien mil años luz, y contiene unos cien mil millones de estrellas. Es imposible representar al detalle y en un sólo mapa unas distancias y unas cantidades tan enorme (si cada año luz fuera un centímetro, necesitaríamos una hoja de papel de un kilómetro de largo por otro tanto de lado para dibujar toda la galaxia).

Por lo tanto, se trabaja con mapas de distintas escalas. Desde la más grande, que ofrecen una visión general de grandes zonas, a las más pequeñas, que se muestran al detalle la posición de cada estrella.

Otro detalle importante es la orientación. Normalmente, se toma como referencia el norte geográfico de Arth, que señala al borde exterior de la galaxia. El sur correspondería con el centro galáctico. El este con el nacimiento del brazo de la espiral, y el oeste, con su cola.

Y por último, las coordenadas que nos señalan cada cuadrícula. El eje X, el horizontal, se expresa en letras. El Y, el vertical, en números.

Por ejemplo, como vamos a ver en el mapa siguiente, Arth estaría en la región **E2**.

#### **8.2.1. MAPA DE REGIONES (Escala 1:10.000)**

La galaxia entera se divide en 10 x 10 **regiones**, cada una de las cuales tiene 10.000 años de luz de longitud.

Generalmente, este mapa no se usa casi nunca. Se carecen de los medios necesarios para visitar otra región galáctica (aunque se espera que vosotros, los chicos de la División, consigáis los conocimientos necesarios para desarrollar esa tecnología).

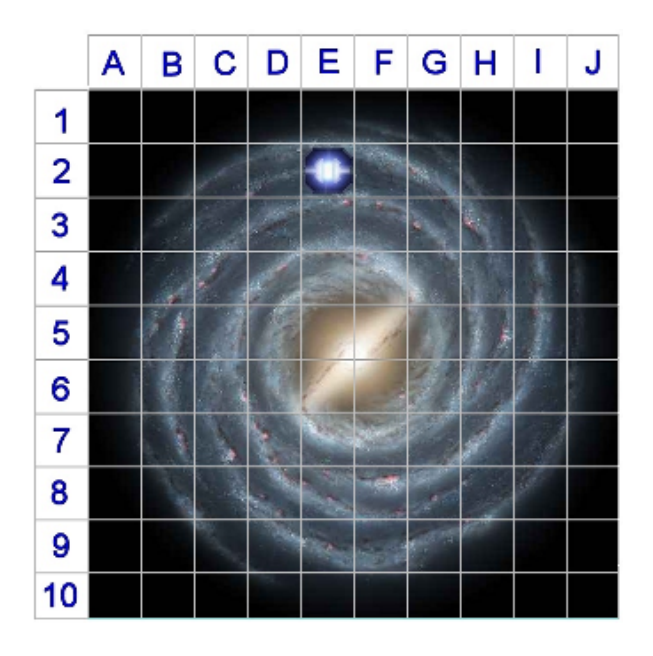

#### **8.2.2. MAPA DE AREAS (Escala 1:1.000)**

Cada una de esas cien regiones, se divide en su vez en 10 x 10 **áreas**. Cada una de ellas tiene 1.000 años luz de longitud.

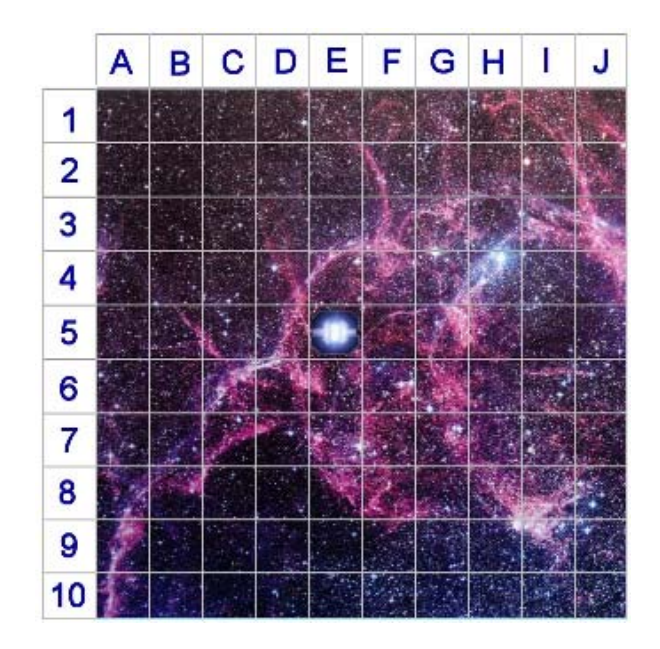

#### **8.2.3.MAPA DE CUADRANTES (Escala 1:50)**

Cada área se divide en 20 x 20 **cuadrantes**. Cada uno tiene 50 años luz de longitud. En esta escala, ya podemos apreciar la posición de los principales planetas de la Alianza, así como el de sus enemigos.

Como salta a la vista, la Alianza apenas ocupa el área central, y todos los cuadrantes a su alrededor permanecen inexplorados. Precisamente, el objetivo de la División es investigarlos y cartografiarlos:

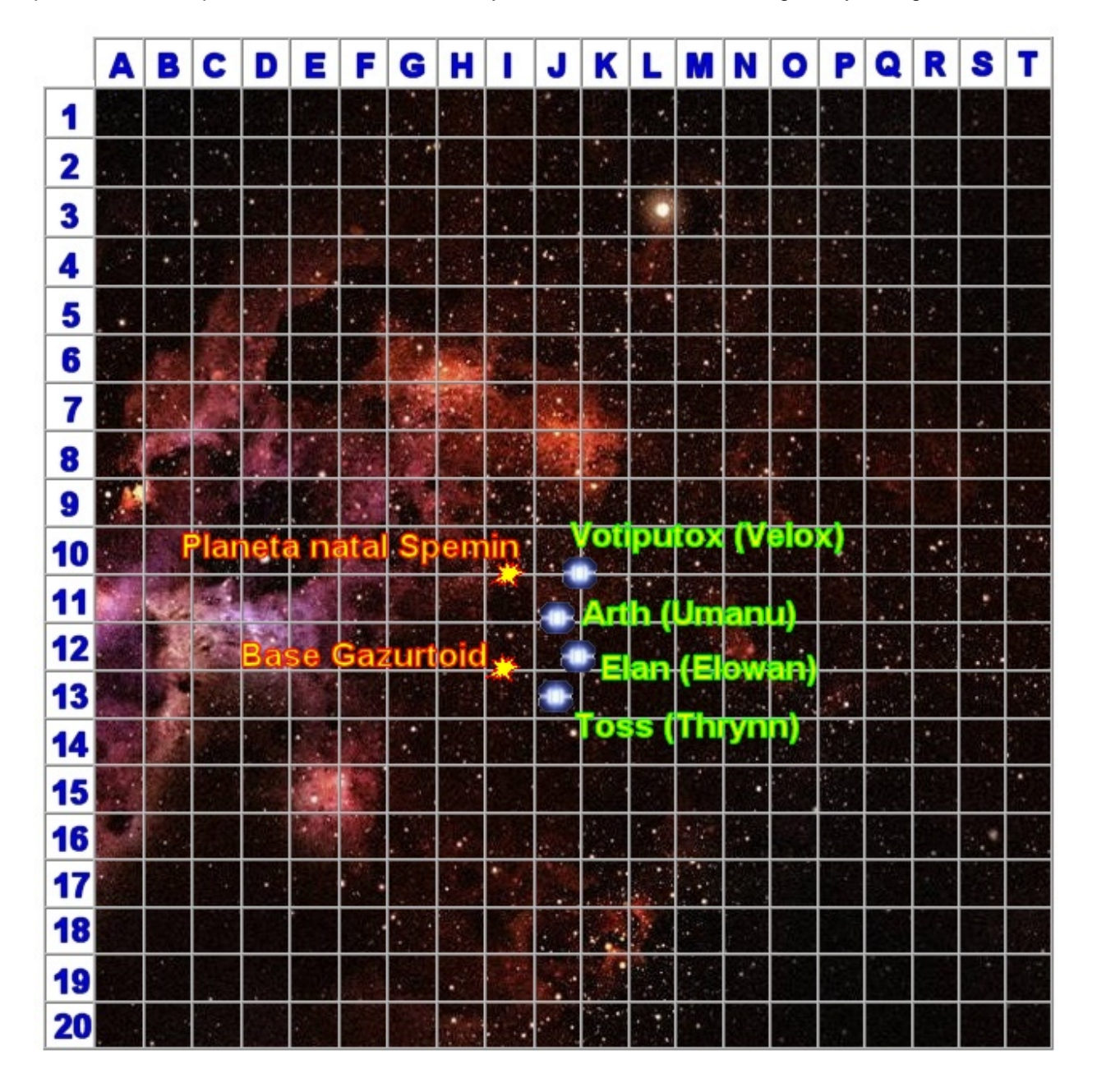

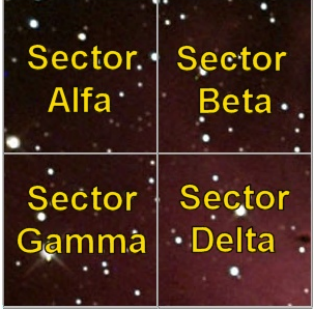

### **8.2.4. MAPA DE SECTORES (1:25)**

Sin embargo, incluso los cuadrantes son zonas demasiado amplias. Para trabajar con comodidad, cada uno de ellos es dividido en 2 x 2 **sectores**, de 25 años luz de anchura cada uno, denominados genéricamente Alfa, Beta, Gamma y Delta.

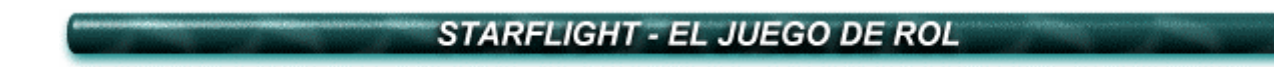

#### **8.2.5. MAPA DE CUADRICULAS (Escala 1:1)**

Cada sector se divide en **cuadrículas** de 1 año luz de longitud. Este es el mapa con el que normalmente trabajarás, por presentar el mayor nivel de detalle:

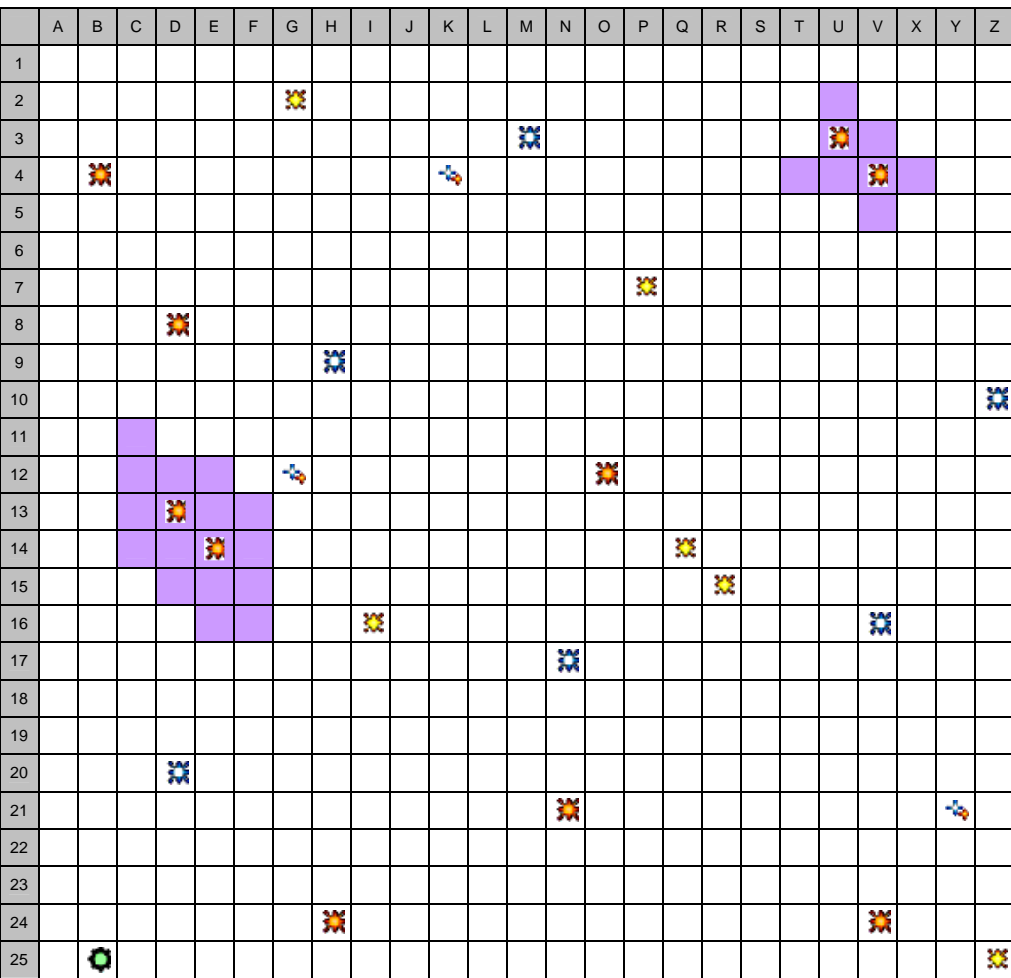

#### **Resumiendo:**

- La galaxia se divide en **regiones**
- A su vez, cada una se divide en **áreas**
- Estas, en **cuadrantes**
- Cada cuadrante se divide en cuatro **sectores**
- Y, por último cada sector se divide en **cuadrícula** de un año luz cada una.

Para identificar un punto, simplemente se nombran sus coordenadas, desde la región a la cuadrícula, en grupos de dos.

Por ejemplo, Arth está en la región E2, área E5, cuadrante J11, sector Gamma, cuadrícula Z25.

O lo que es lo mismo, en las coordenadas E2-E5-J11-Gamma-Z25

Normalmente, las dos primeras coordenadas, las de región y área se omiten. Ninguna nave ha salido nunca del área E5 ni, mucho menos, de la región E2.

*Yo no le ofrecería la mano si fuera usted. Para los Zala ese gesto significa que uno desea... contacto íntimo.*

#### **8.3. CARTOGRAFIANDO SECTORES**

¿Complicado? ¡Nadie dijo que la navegación espacial fuera fácil! De todas maneras, dispones de herramientas para simplificar el proceso.

Al final de este capítulo encontrarás un *cuadernillo* de siete páginas.

En la primera página, encontrarás tres tablas. Una por la región, otra para el área y la última para el cuadrante. Simplemente, tendrás que marcar las coordenadas oportunas en cada caso.

Las cuatro siguientes páginas, representan los sectores *Alfa, Beta*, *Gamma* y *Delta* de esa cuadrante concreto.

Al entrar en cualquier sector, los sensores de la nave registran automáticamente la localización de todas sus estrellas. En otras palabras, será el DJ el que te entregue el mapa de ese sector.

Por lo tanto, tu verdadero trabajo no empieza hasta que no explores cada uno de esos sistemas. En las dos últimas páginas del cuadernillo, tendrás que anotar los planetas más característicos de cada sistema que visites.

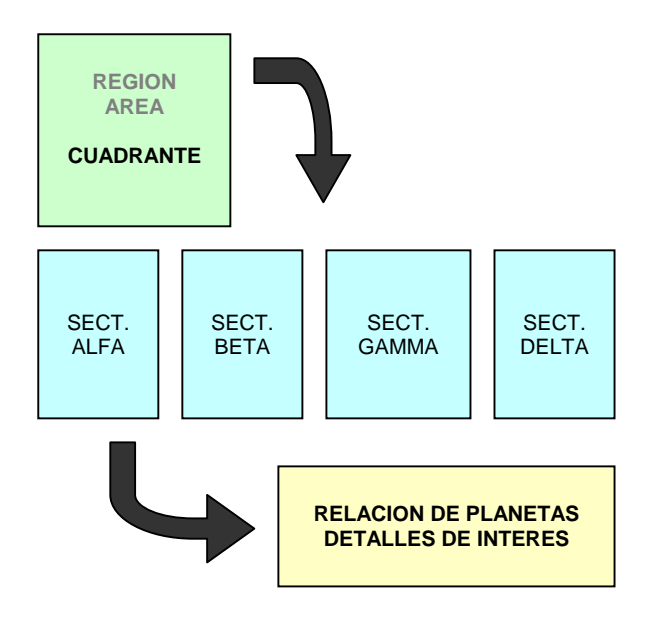

#### **8.4. SIMBOLOS CARTOGRAFICOS**

Vamos a ver qué significan cada uno de los símbolos que pueden aparecer en el mapa de un sector:

**K** Gigante azul: Son estrellas que, debido a su tamaño, sufren un intenso proceso de fusión nuclear. Su calor blanco o azulado se debe a su calor extremo. Suelen tener una vida relativamente corta y, por lo tanto, es raro que la

vida tenga tiempo de evolucionar en los planetas que pueda tener en su órbita.

**K** Gigante roja: Es una estrella que ha agotado sus reservas de hidrógeno, y ha empezado ha fusionar sus capas más externas, aumentando su tamaño. Es probable que el proceso haya destruido la vida presente en el sistema, si alguna vez llegó a existir.

**Estrella amarilla:** Es una estrella que se encuentra en la mitad de su ciclo. A su alrededor, si se dan las condiciones adecuadas, es muy probable encontrar formas de vida.

**Enana:** Son estrellas, como en el caso de las enanas blancas, que han agotado su combustible, pero carecen de la masa necesaria para estallar en una supernova. Las enanas rojas, en cambio, son tan pequeñas que queman muy lentamente el hidrógeno, y tiene un ciclo de vida que se puede medir en billones o incluso en trillones de años. En ambos casos, la presencia de vida es rara, aunque no insólita.

**Sistema binario:** Una combinación de dos estrellas cualquiera, normalmente una gigante o una amarilla con una enana. Sorprendentemente, los sistemas binarios suelen generar una increíble cantidad de planetas a su alrededor, muy aptos para buscar indicios de vida.

**Agujero negro:** Es un región que encierra un campo gravitatorio tan intenso que ni la luz puede escapar de él. Los Navegantes deben aprender a evitarlos, y guardar una distancia de seguridad de al menos un año luz.

**Este símbolo representa un lugar significativo** por cualquier razón: un pecio espacial, un planetoide a la deriva, etc... El DJ te los puede marcar en el mapa que te entregue, o bien desvelártelos cuando navegues en las cercanías.

o **Vórtice Estelar:** Normalmente, aquí empezarás tu trabajo. De este Vórtice has llegado desde el espacio controlado por la Alianza, y deberá utilizarlo para volver.

**Nebulosa:** Las cuadrículas pintadas de color morado representan nebulosas, nubes de polvo y gas, normalmente asociadas al estallido de una supernova. Las nebulosas suelen interferir con los sensores y los escudos de las nave.

*Caballeros, me temo que estamos perdidos.* 

#### **8.5. GENERANDO SECTORES ALEATORIOS**

Este apartado está dedicado al DJ. Vamos a darle unas indicaciones generales para que pueda generar sus propios mapas de sector.

Con los dados en la mano, las concentraciones típicas de estrellas son

**1D4 + 2** (Entre 3 y 6) Gigantes Azules

**1D10 + 4** (Entre 5 y 14) Gigantes Rojas

**1D6 + 2** (Entre 3 y 8) Estrellas Amarillas

**1D6 + 2** (Entre 3 y 8) Enanas

**1D4** (Entre 1 y 4) Sistemas Binarios

**0 - 1** (Entre 0 y 1) Agujero Negro

Puedes restar 3 a esos promedios, para representar zonas de la galaxia poco pobladas, y sumarle 3 para las zonas de mayor densidad.

Puedes imprimir el *cuadernillo* para dibujar los sectores que tú inventes. Además, este manual se distribuye con una versión en *Word* de esos archivos, para que puedas editarlos con sencillez.

Pero si no quieres o no puedes ir copiando y pegando símbolos en tu ordenador (o sencillamente, no tienes a mano un ordenador), puedes escribir a mano ciertas iniciales para sustituir los símbolos gráficos:

**GA –** Gigante Azul **GR –** Gigante Roja **A –** Amarilla **E –** Enana **D –** Sistema Doble **AG –** Agujero negro **V –** Vórtice **I –** Localización interesante **NB -** Nebulosa

Y si tampoco te apetece enredar con iniciales ni andar inventando mapas, al continuación del *cuadernillo* en blanco, se ofrece otro perfectamente cartografiado, que representa los cuatro sectores del cuadrante K9, justo al norte del territorio ocupado por la Alianza.

#### **8.6. PLANETAS DE INTERES**

Todo lo relativo a los planetas (y a su generación) se incluye en el capítulo dedicado al Oficial Científico. El Navegante sólo debe limitarse a tomar nota de su ubicación.

En general, sólo será necesario dejar constancia de los planetas, lunas o asteroides que:

-Presenten cualquier forma de vida.

-Ofrezcan riquezas minerales.

-Contengan cualquier peculiaridad destacable

Usa las dos últimas hojas del *cuadernillo* para anotarlos.

Normalmente, los planetas y planetoides se identifican con un código muy sencillo: a las coordenadas del sistemas donde se encuentren, se le suma la inicial **P** y el número de órbita.

Por ejemplo, Arth es el segundo planeta del sistema situado en J11-Gamma-Z25.

#### Su código sería **J11-Gamma-Z25-P2**.

Para las lunas, se añade al código del planeta la inicial **L** y su número de órbita. La luna de Arth sería la **J11-Gamma-Z25-P2-L1** 

#### **8.7. EL VIAJE ESPACIAL**

Ahora que sabemos situarnos en la galaxia, podemos estudiar las peculiaridades del viaje espacial.

En el universo rigen las leyes relativistas, que establecen que nada puede superar la velocidad de la luz. A medida que se aumenta la velocidad, aumenta también la masa y, por lo tanto, el aporte necesario de energía.

Los motores convencionales, a pesar de su potencia, sólo alcanzan el 12% de la velocidad de la luz, aproximadamente. Recorrer un sólo AL nos llevaría 12 años.

Afortunadamente, disponemos de la **tecnología de curvatura.** Con ella podemos curvar el espacio convencional, y fabricarnos un atajo entre dos puntos distantes.

Supongamos que este es el espacio convencional:

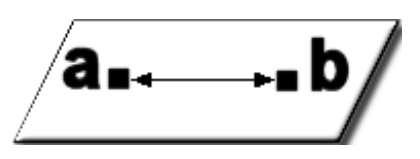

La línea recta parece el camino más corto para recorrer la distancia entre **a** y **b**.

Pero imaginemos que podemos curvar el espacio, como si este fuera una hoja de papel:

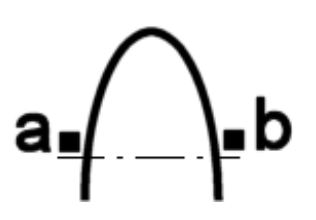

En ese caso, podríamos acortar el trayecto entre los dos puntos sin violar las leyes relativistas.

El espacio intermedio que se utiliza para atajar se conoce como *universo taquiónico*, aunque popularmente se le llama *hiperespacio*.

Los taquiones son partículas que sólo pueden moverse a velocidades superiores a la luz. Son el opuesto a los *tardiones*, las partículas que constituyen nuestro universo.

El Shyneo, un combustible de origen vegetal, permite la conversión de un tipo de partículas en otras. Literalmente, desintegra la nave y todo lo que contiene, convirtiéndola en partículas taquiónicas. El proceso se revierte cuando se ha agotado su energía.

El viaje por el universo taquiónico presenta algunas peculiaridades interesantes.

En su interior, la velocidad el tiempo son constantes. La nave sólo se desplaza en relación al universo convencional, y todos los trayectos tienen la misma duración, al margen de su distancia real.

Podemos entenderlo mejor con una imagen:

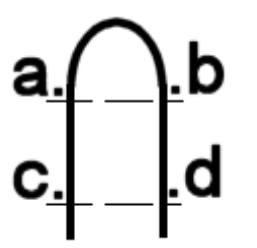

Como vemos, la distancia que tendremos que recorrer de **A** a **B** es la misma que separa **C** de **D**, aunque en el universo real ambos trayectos sean muy diferentes.

Para el Navegante, eso significa que:

-La duración del viaje siempre será el mismo, al margen de la distancia.

-Igual ocurre con el gasto de combustible.

Ahora bien, hay motores más eficaces que otros a la hora de curvar el espacio. Algunos, incluso, aprovechan mejor la combustión del shyneo, reduciendo la cantidad necesaria.

Volvemos a verlo con imágenes:

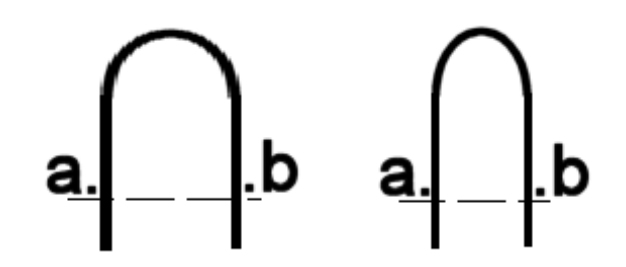

Aunque los puntos de origen y de destino sean los mismos, y también la velocidad, el motor representado a la derecha, es más eficaz curvando el espacio. Por lo tanto, acorta el tiempo necesario para realizar el viaje.

Sin embargo, la tecnología de curvatura tiene limitaciones. A medida que se aumentan las distancias, los resultados se vuelven más y más imprecisos.

En la práctica, sólo pueden hacerse saltos de un máximo de 25 años luz. Si un Navegante decide forzar los sistemas de seguridad de su nave, y realizar más largos, las consecuencias pueden ser imprevisibles: desde aparecer en un punto aleatorio del espacio o del tiempo, a permanecer indefinidamente atrapado en el hiperespacio.

En la actualidad, de hecho, una de las prioridades de la División es encontrar tecnologías que permitan emprender viajes más largos.

#### **8.8. REGLAS DEL VIAJE ESPACIAL**

-No se pueden realizar saltos inferiores a 1 año luz, ni superiores a 25 ALs

-La gravedad de los cuerpos estelares afecta a la tecnología de curvatura. No se puede entrar o salir del hiperespacio a menos de 30 UA de cualquier estrella (Neptuno está a 30 UAs del sol, por ejemplo)

-Realizar un salto (es decir, desde que se pulsa el botón hasta que la nave desaparece completamente del espacio convencional) consume unos seis segundos. Es decir, dos turnos.

-El motor debe descansar un mínimo de 1 hora entre salto y salto.

#### **8.9. EL VIAJE SUBLUZ**

Para este tipo de viajes, se utilizan los motores convencionales de hidrógeno. Es el método necesario para desplazarse en el interior de un sistema estelar.

Las velocidades se expresan en Unidades Astronómicas por hora (UAH). La UA es la distancia media entre la Tierra y el Sol, y equivale a unos 150 millones de kilómetros.

Como referencia, y redondeando, estas serían las distancias de los distintos planetas respecto al sol, expresadas en UAs:

> Mercurio: 0,4 UAs Venus: 0,7 UAs Tierra: 1 UA Marte: 1,5 UA Júpiter: 5 UA Saturno: 9,5 UAs Urano: 13 UAs Neptuno: 30 UAs Plutón: 39,5 UAs

Normalmente, salvo que el DJ sea extremadamente meticuloso, no hace falta llevar un estricto cálculo del tiempo necesario para recorrer una determinada distancia. Es más cómodo redondear y ofrecer cifras aproximadas.

De todas maneras, si quieres cálculos exactos, divide la distancia por la velocidad para obtener el tiempo. Física básica:

#### **T = E/V**

Si necesito recorrer 30, UAs, y me muevo a una velocidad de 5 UAH:

 $30/5 = 6$  horas

Y si eres todavía más quisquilloso, puedes convertir los minutos al sistema sexagesimal, multiplicándolos por 60:

0, 5 horas = 
$$
0.5 * 60 = 30
$$
 minutes

#### **8.10. MANIOBRAS DE COMBATE**

El combate y todas sus peculiaridades son competencia del puesto designado a tal efecto. Sin embargo, como Navegante te interesa conocer un par de cosas.

Las naves de Tamaño 4 o superior, son demasiado lentas y pesadas para maniobrar en

un combate. Lo habitual es que se sitúen uno al lado de la otra, e intercambien salvas hasta que una de las dos sea destruida.

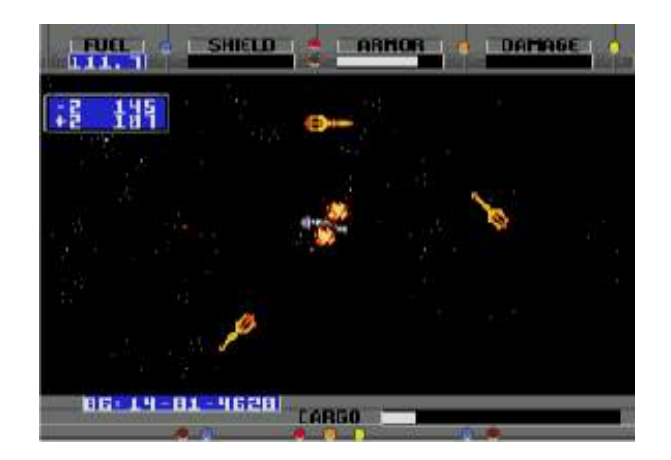

Pero las de Tamaño 3 e inferior, las que habitualmente utiliza la División, son lo bastante ágiles para usar *maniobras evasivas*.

Son trayectorias erráticas, con el fin de estropear la puntería de los artilleros enemigos, o bien de valerse de elementos externos como un sol cercano, para despistar a los misiles guiados por el calor.

Las maniobras evasivas tienen una pega: pueden ayudarte a esquivar algunos disparos. Pero también hace más difícil apuntar y disparar las propias armas. Por eso, debe ser el capitán quien te ordene o no utilizar esta táctica.

Puedes declarar la intención de realizar maniobras evasivas al principio del turno. Y será eficaz para todos los disparos que hagas o te vayan a hacer en el transcurso de ese turno.

Haz una tirada bajo de tu Campo de Habilidades Manuales y Técnicas (o cualquiera relacionada con el Pilotaje, si habéis desglosado cada Campo en una serie de habilidades).

Si fallas la tirada, los ataques tanto propios como del enemigo, se resolverán normalmente.

Si lo consigues, todos los disparos que hayan acertado en el blanco, tendrán que superar una tirada adicional. En concreto, será necesario sacar 50 o menos en una tirada de D100.

Evidentemente, sólo podrán realizarse maniobra evasivas si el motor subluz sigue funcionando.

Exactamente, ¿qué significa "**WARNING: CRITICAL FAILURE",** doctora Spenser?

#### **8.11. OTRAS MANIOBRAS**

Las naves utilizadas por la División son lo bastante manejables para aterrizar en cualquier tipo de terreno, y soportar un amplio rango de condiciones ambientales o gravitatorias. Además, cuentan con sistemas informáticos que auxilian al piloto y corrigen sus posibles errores.

Sin embargo, hay situaciones que ponen a prueba tanto a la máquina como su piloto. Son las siguientes:

**Motor subluz dañado:** Si el motor ha perdido más de la mitad de sus Puntos de Estructura (sin llegar a cero: una nave que intentara aterrizar sin motor, caería como una piedra).

**Planetas que tengan 2 o más gravedades:** Los retropulsores del motor subluz, utilizados para el descenso o el despegue, tienen que hacer un considerable esfuerzo, y el más mínimo error puede terminar en accidente (No se puede aterrizar, por cierto, en ningún planeta que tenga 4 o más gravedades. Literalmente, aplastarían el casco de la nave como si fuera una lata)

**Condiciones ambientales del tipo "violentas":**  Por ejemplo, vientos huracanados.

**Maniobrar por campos de asteroides:** Y en general, por cualquier entorno *delicado*. Toda nave dispone de sistemas que facilitan este tipo de acciones, pero se necesita la intervención de las manos del piloto.

Un aterrizaje o despegue en esas circunstancias, exige superar una tirada del Campo de Habilidades Manuales y Técnicas para culminar con éxito.

Si falla, se producirá un *accidente*. El despegue habrá sido abortado o el aterrizaje habrá sido más brusco de lo previsto.

Si el fallo ha sido una *pifia* (sacar un 100), la nave habrá sido destruida, y todos los tripulantes habrán muerto. Guarde usted, señor DJ, el manual del Starflight, queme las hojas de personaje, y mande a los jugadores a su casa.

Si el fallo no ha sido una *pifia*:

- Resta 1D100 + 20 PEs al casco

- Resta 1D20 + 10 PEs a algunos de los siguientes sistemas, que puedes elegir tirando 1D6:

1 - Sensores

- 2 Comunicaciones
- 3 Soporte Vital
- 4 Motor subluz
- 5 Motor Hiperespacial
- 6 Armamento (todas las armas)
- Cada jugador sufre 1D10 PVs de daño.

#### **8.12. EL VORTICE ESTELAR**

Los Vórtices son dispositivos experimentales, capaces de abrir una ventana estable entre dos puntos del espacio. Son mucho más eficientes que los motores de curvatura de las naves, y no tienen sus limitaciones.

Como Navegante te interesa saber que:

-Puedes abrir o cerrar remotamente el Vórtice desde una distancia de 1 UA.

-El tránsito entre el Vórtice de origen y el destino, es de un turno (apenas dos o tres segundos)

-Las transmisiones pueden ser enviadas también a través del Vórtice.

Para terminar, te interesa saber que todos los vórtices de origen están instalados fuera del sistema Arth, a unas 100 UAs de su sol.

Allí existe una estación permanente, que a la vez puesto defensivo, espaciopuerto y estación de tránsito. Contiene todas las facilidades que la Alianza puede ofrecer, desde zonas recreativas a astilleros aeroespaciales, pasando por hospitales, etcétera.

> *JCOMDIV – Ref. JF567 S/Ref: CapJKT1023 17094628//1245AM-Z ASUNTO:*

#### *SOPORTE MILITAR*

*Se deniega lo solicitado en su informe de referencia.* 

*A pesar de las acciones hostiles de xxxxx, JCOM ha establecido como prioridad 1 el establecimiento de relaciones diplómaticas código Alfa1-TP.* 

*Informes de progresos cada 12 horas, según lo establecido.* 

# CUADERNILLO DEL NAVEGANTE **REGION AREA CUADRANTE**

**Página 1** 

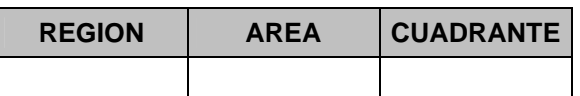

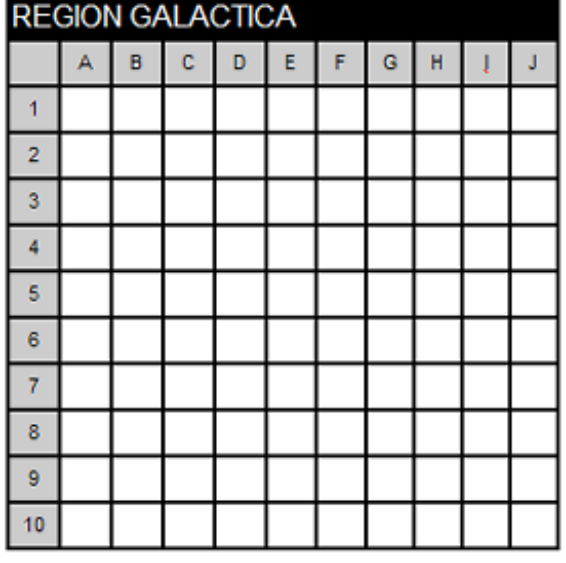

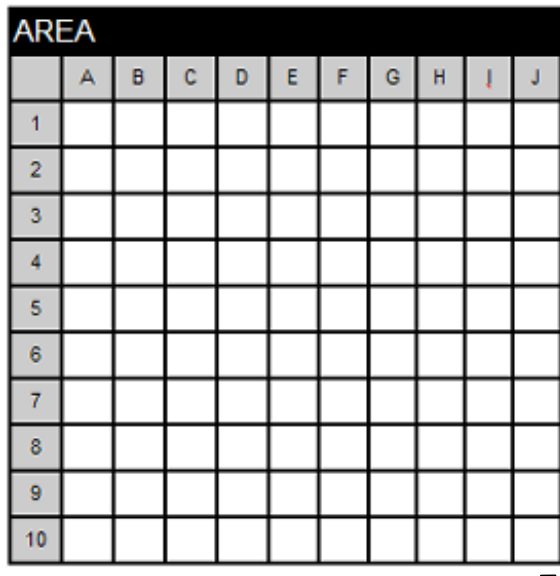

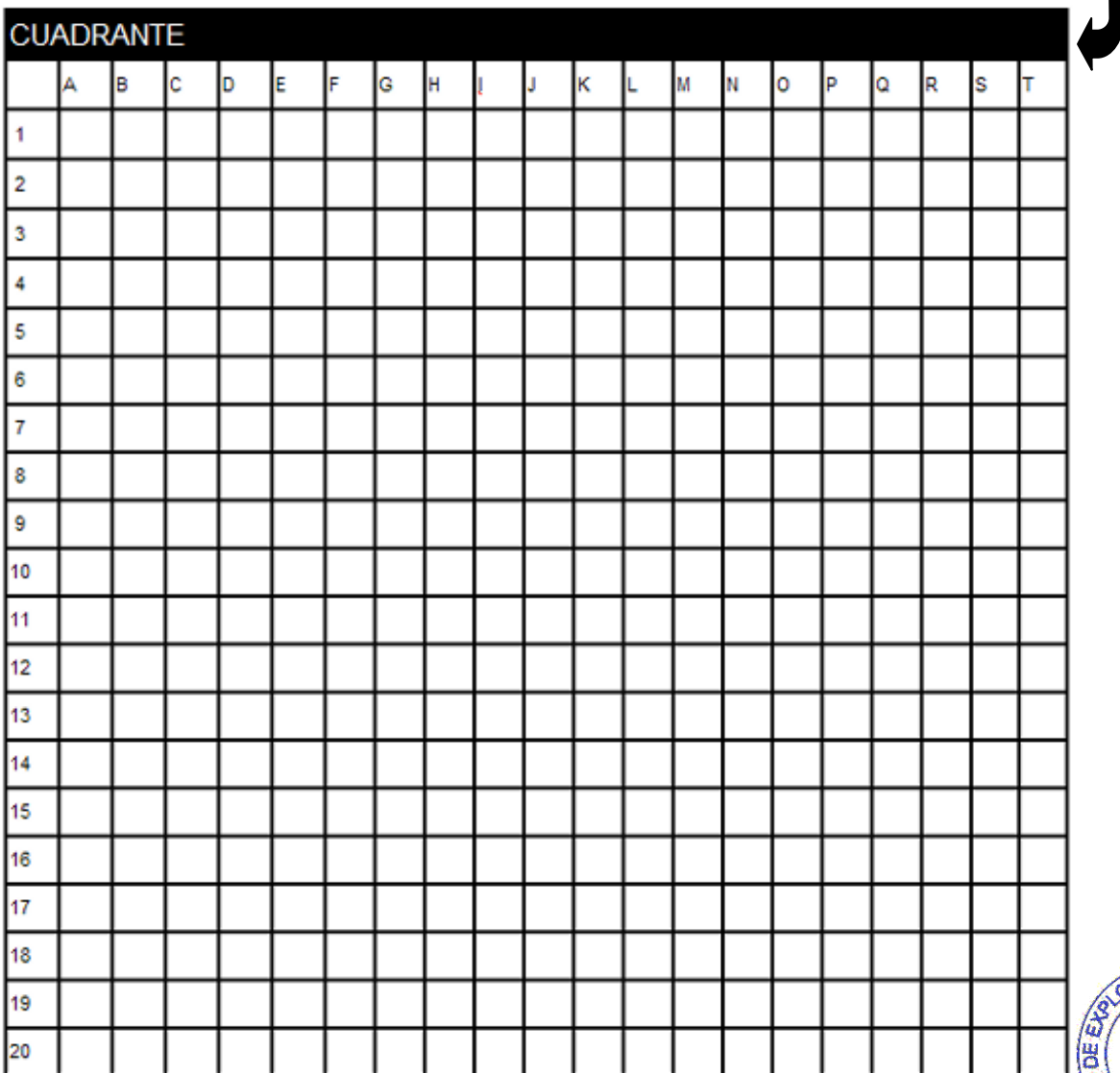

CONFIDENCIAL

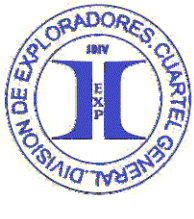

#### STARFLIGHT JOR - JUAN J. FERMÍN

### **CUADERNILLO DEL NAVEGANTE**

**CONFIDENCIAL** 

**Página 2** 

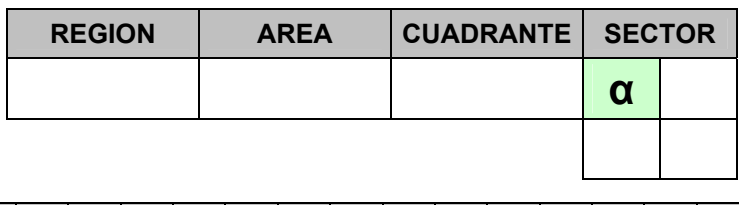

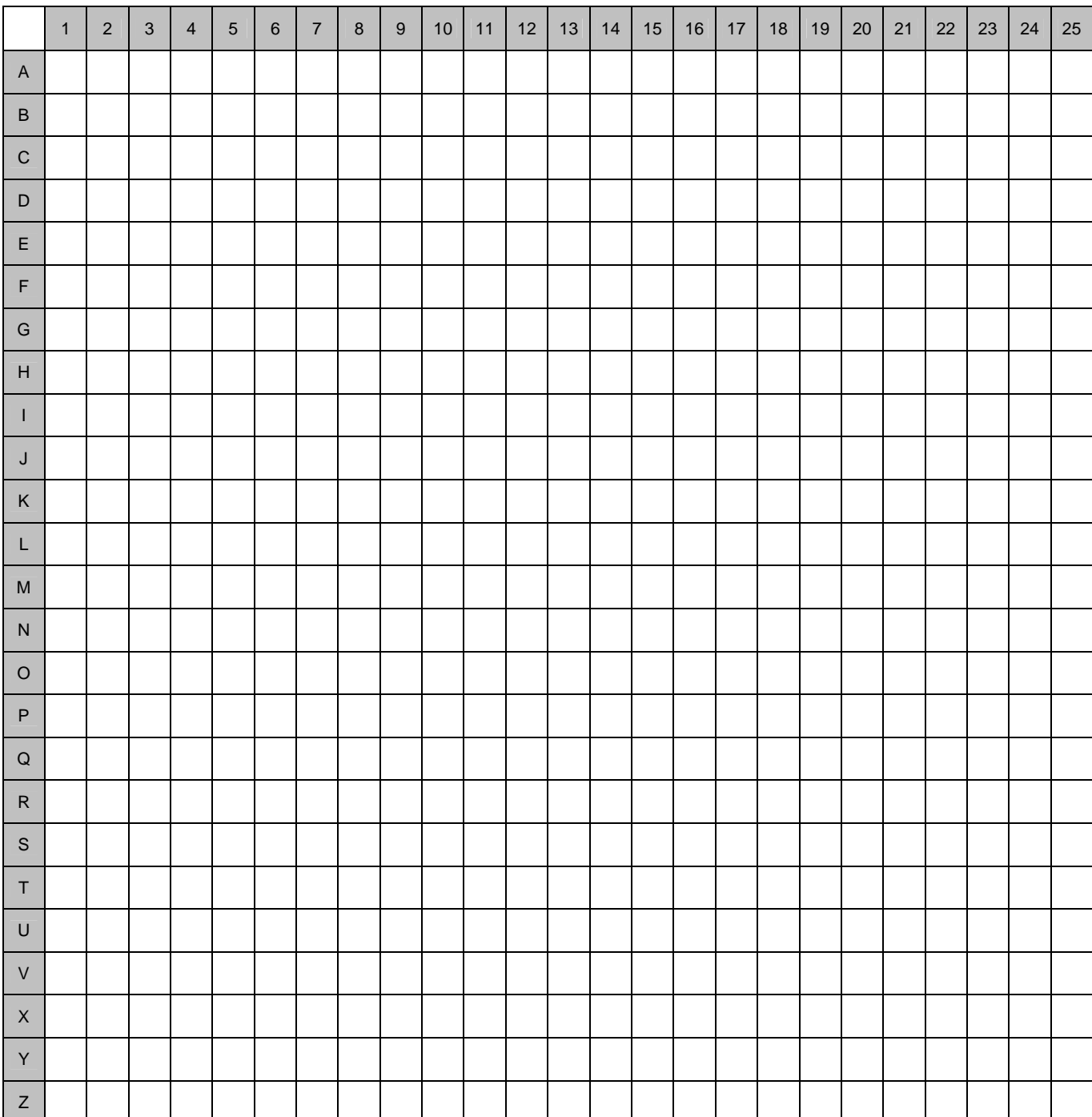

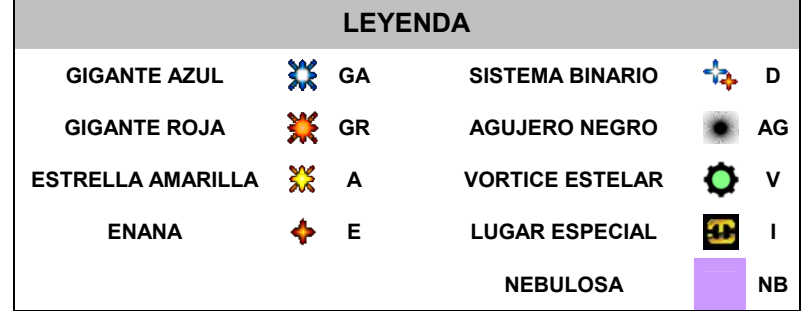

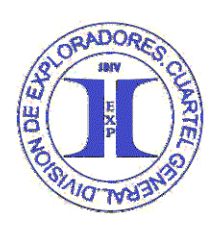

#### STARFLIGHT JOR - JUAN J. FERMÍN

### **CUADERNILLO DEL NAVEGANTE**

**CONFIDENCIAL** 

**Página 3** 

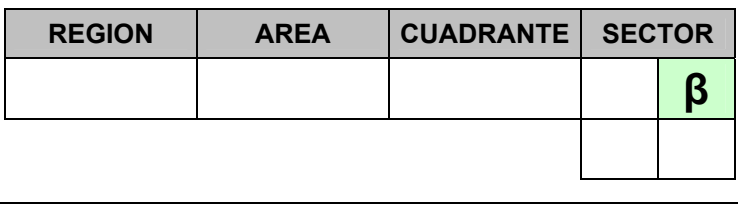

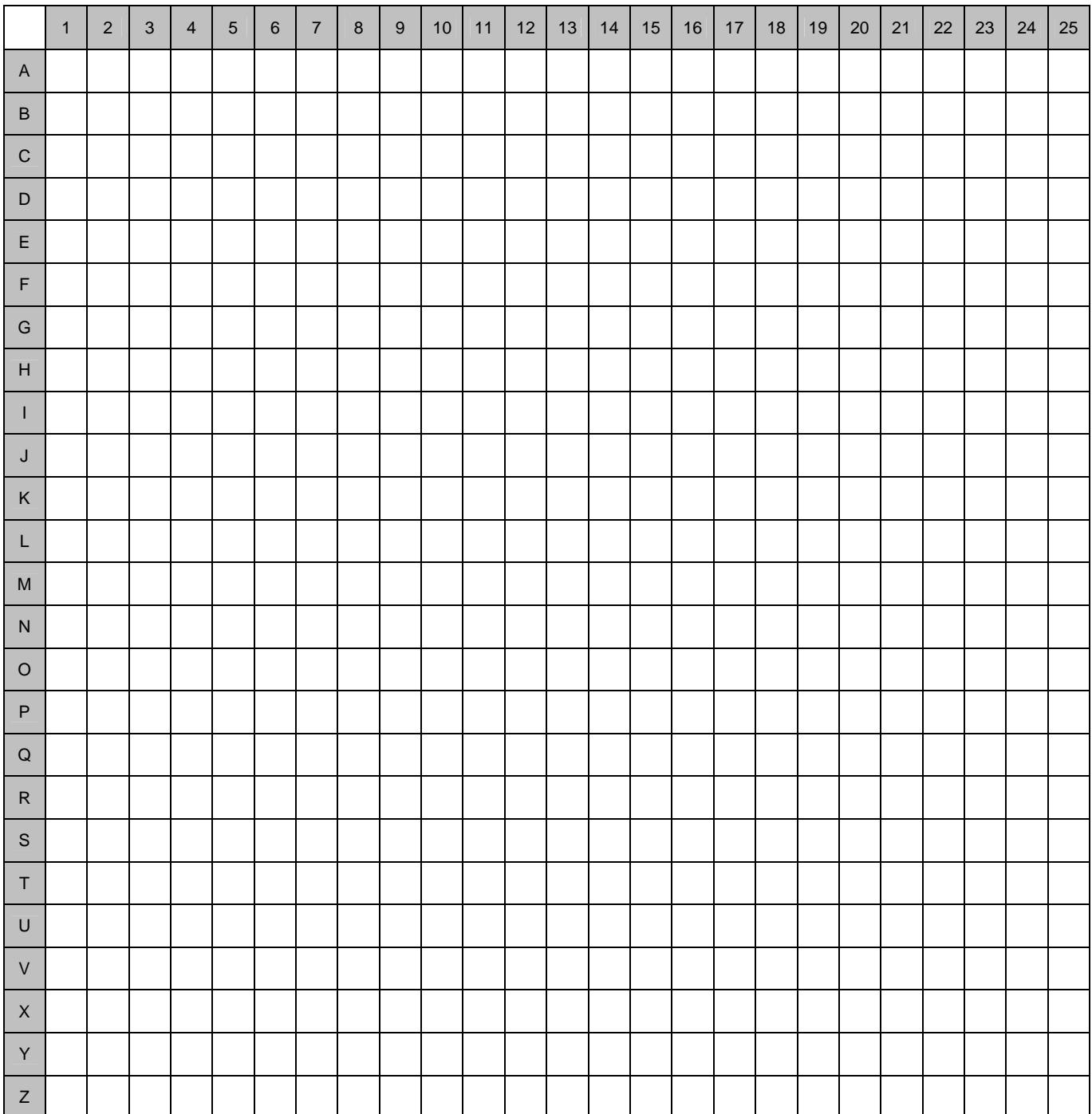

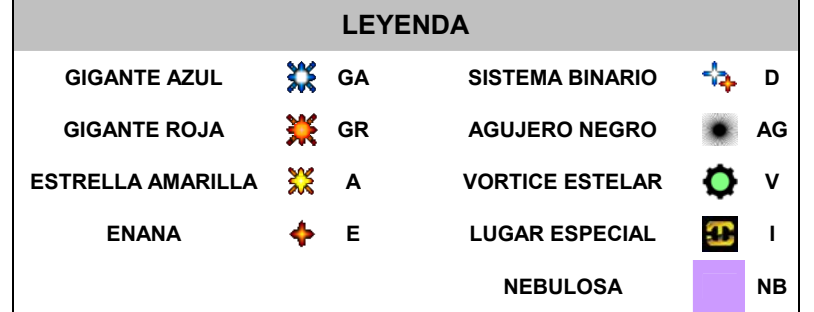

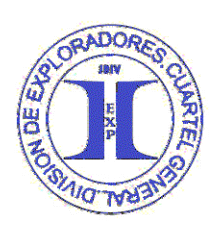

## **CUADERNILLO DEL NAVEGANTE**

**Página 4** 

```
CONFIDENCIAL
```
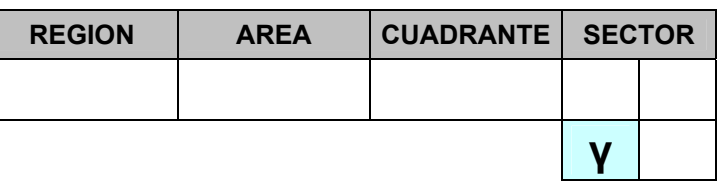

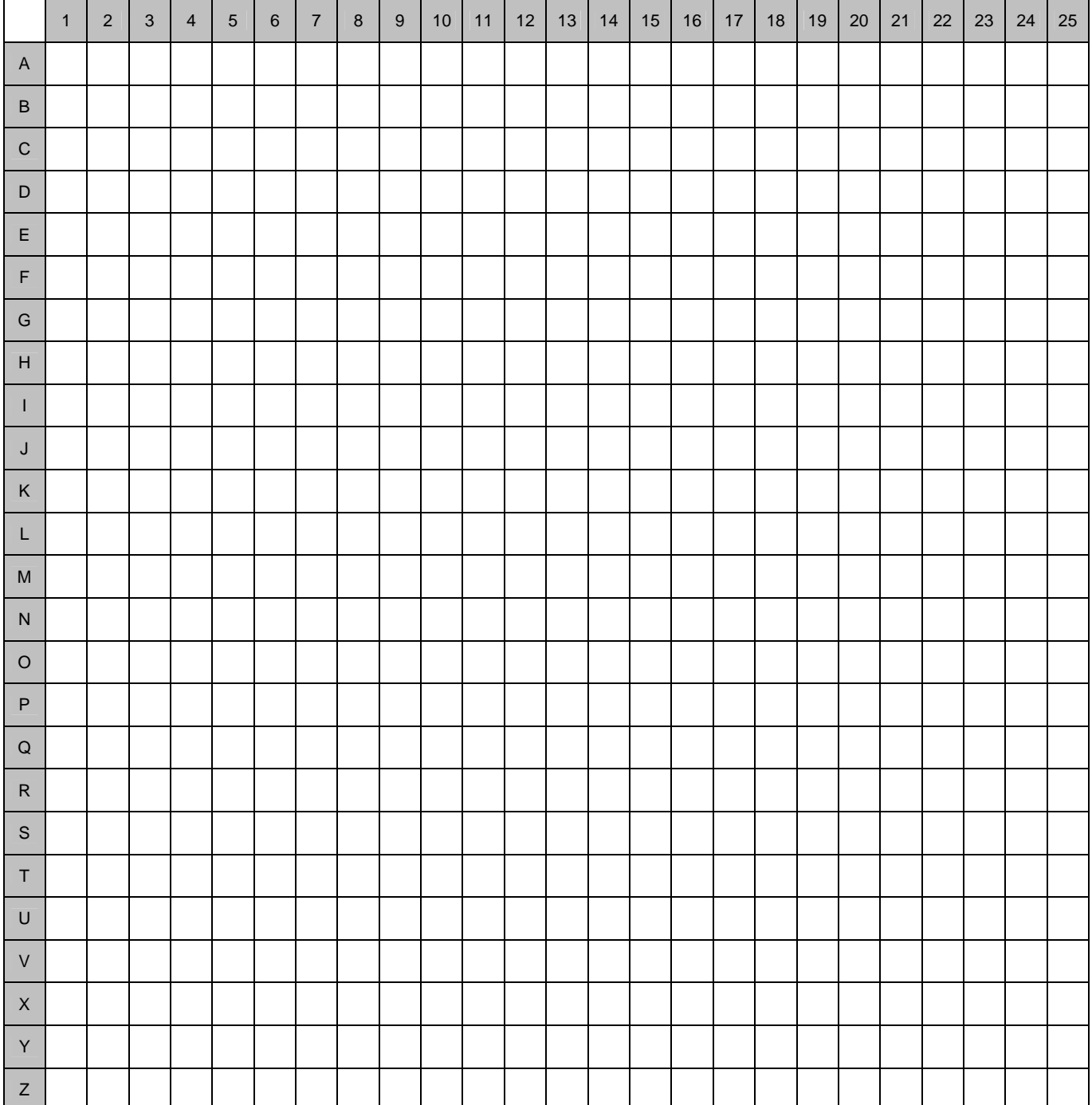

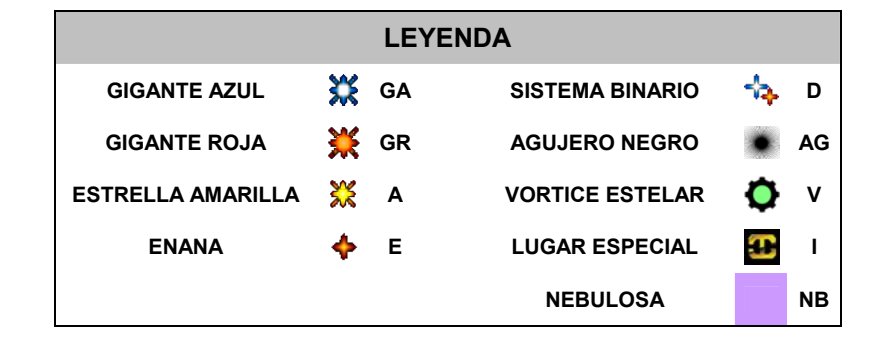

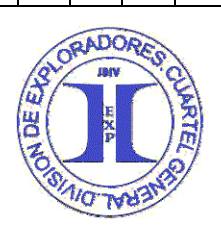

**CONFIDENCIAL** 

**Página 5** 

**CUADERNILLO DEL NAVEGANTE REGION AREA CUADRANTE SECTOR δ**

1 | 2 | 3 | 4 | 5 | 6 | 7 | 8 | 9 | 10 | 11 | 12 | 13 | 14 | 15 | 16 | 17 | 18 | 19 | 20 | 21 | 22 | 23 | 24 | 25 A B C D E F G H I J K L M N O P Q R S T U V X Y Z

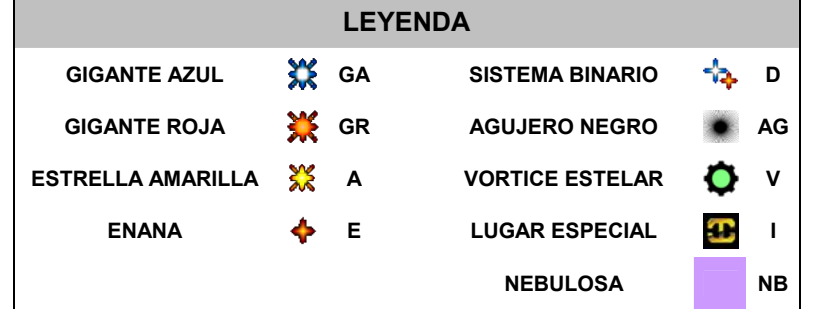

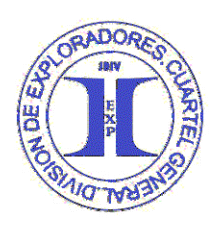

**AIG TYPS** 

### **CUADERNILLO DEL NAVEGANTE**

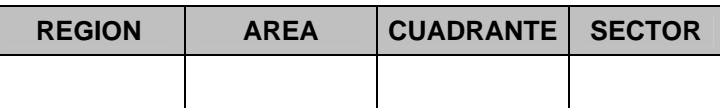

**Página 6 CONFIDENCIAL** 

### **REGISTRO DE SISTEMAS ESTELARES SIGNIFICATIVOS**

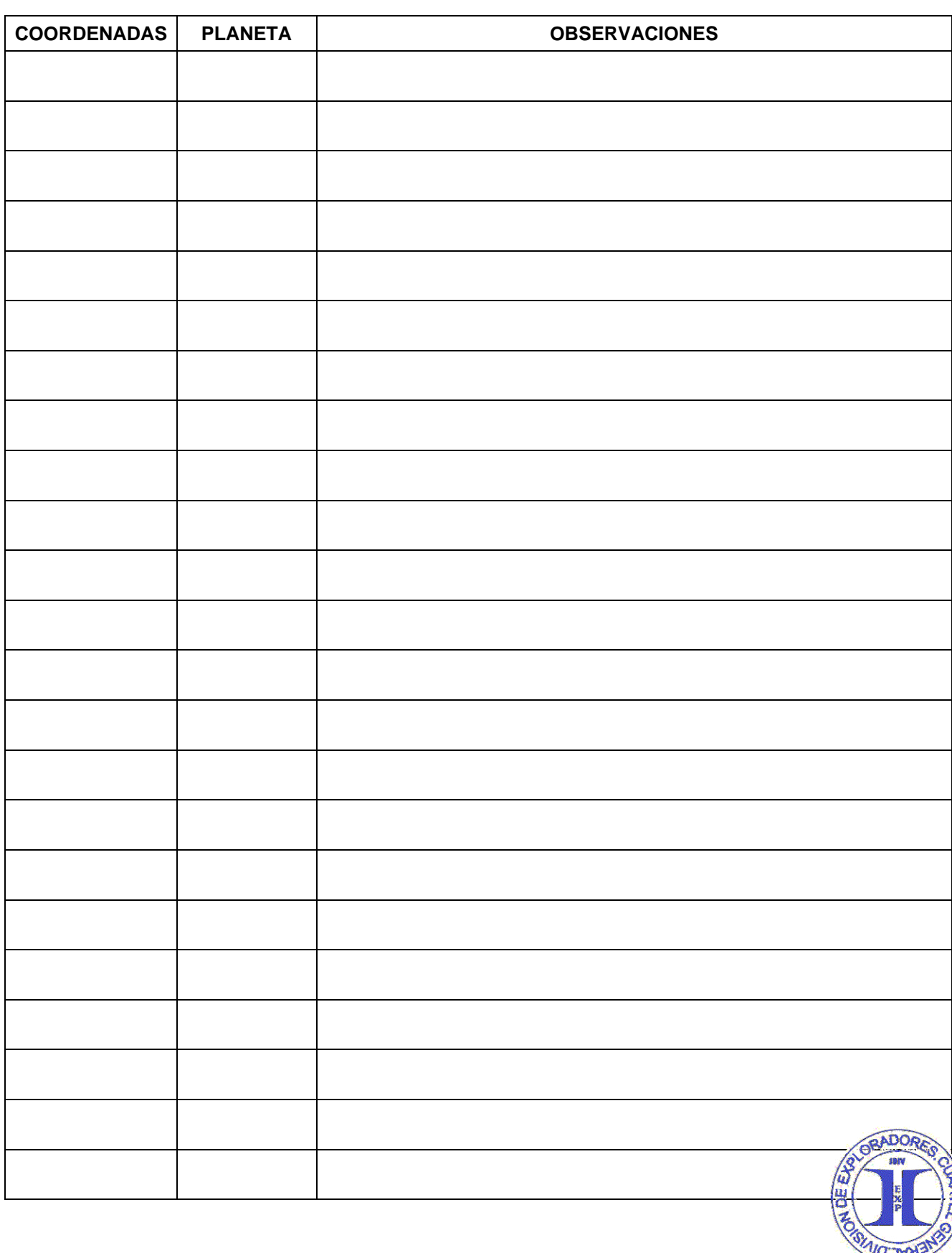